## $<< 2009 - 2010$

 $<< 2009 - 2010$   $>> 2009 - 2010$ 

- 13 ISBN 9787894760784
- 10 ISBN 7894760781

出版时间:2009-2

 $(2009-02)$ 

页数:302

字数:800000

extended by PDF and the PDF

http://www.tushu007.com

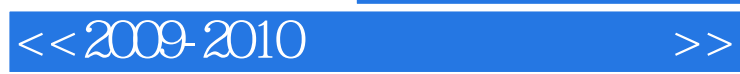

 $2009 - 2010$ 

 $\frac{4}{\pi}$  , and  $\frac{1000}{\pi}$ 

 $2009 - 2010$ 

2009—2010

 $<< 2009-2010$ 

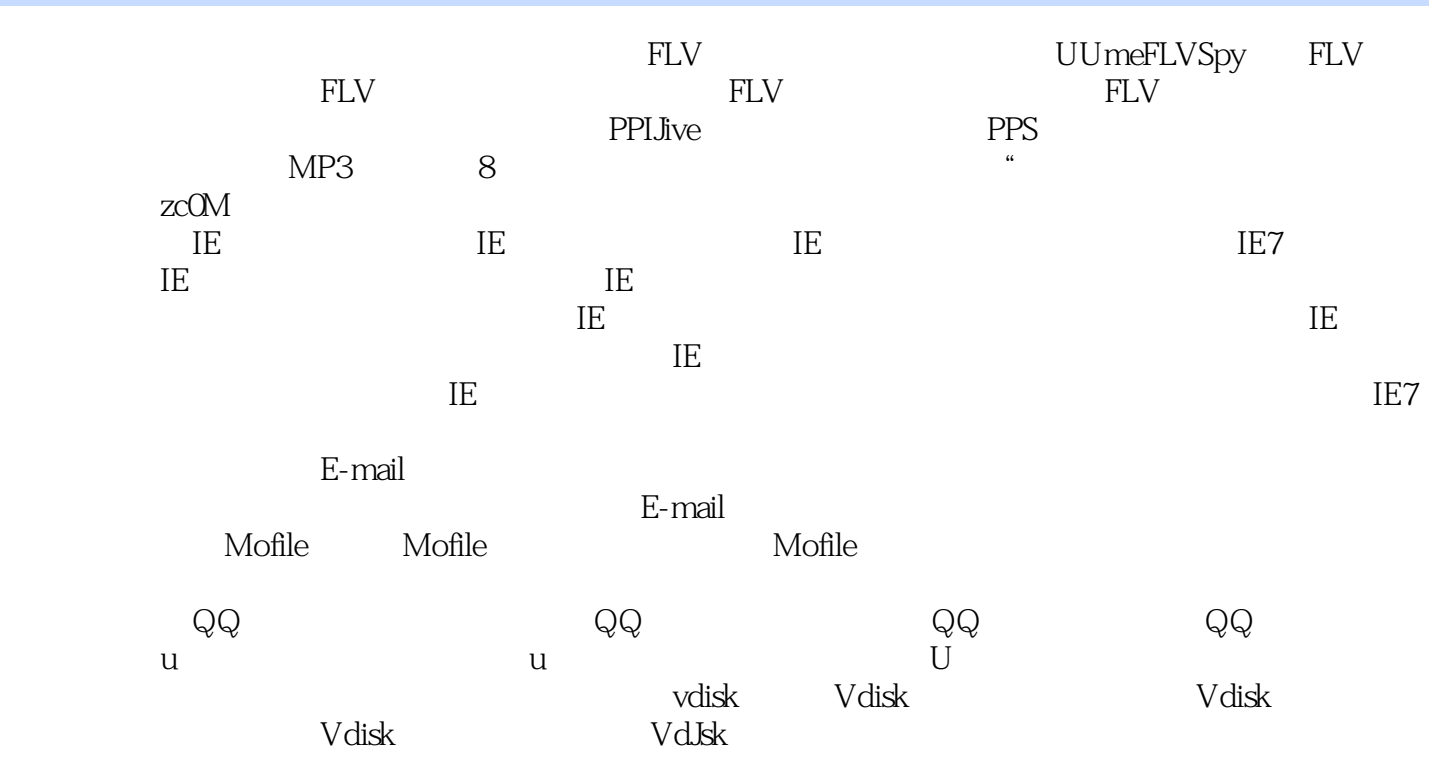

 $<< 2009-2010$ 

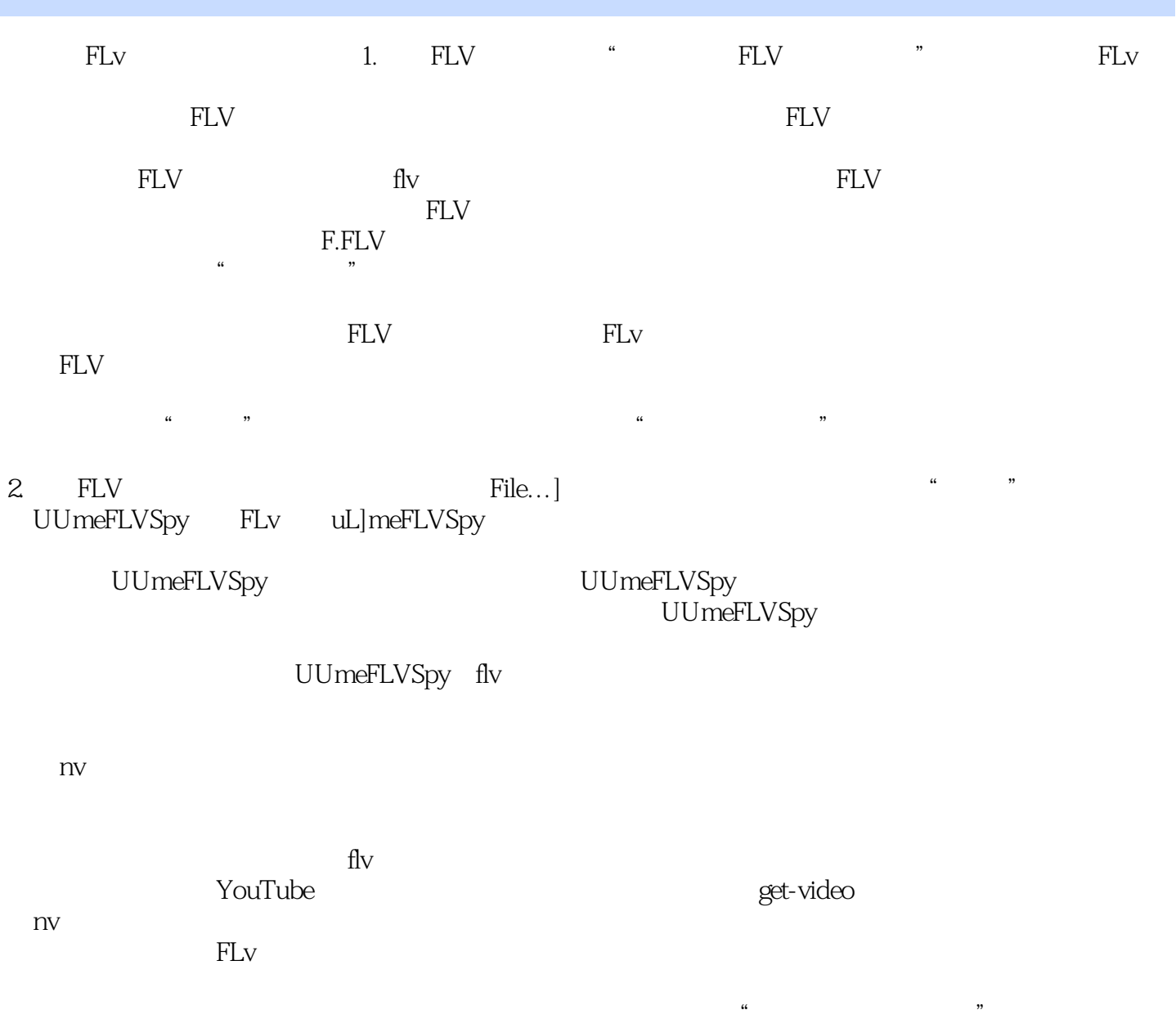

 $copy$ 

, tushu007.com  $<< 2009-2010$ 

 $2009-2010$  (DVD 1)

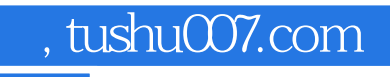

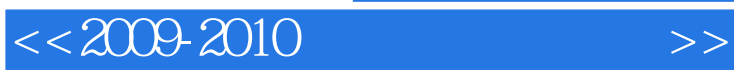

本站所提供下载的PDF图书仅提供预览和简介,请支持正版图书。

更多资源请访问:http://www.tushu007.com